# Root finding

### Eugeniy E. Mikhailov

The College of William & Mary

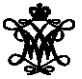

Lecture 05

Eugeniy Mikhailov (W&M) **[Practical Computing](#page-30-0) Lecture 05 1/10** Lecture 05 1/10

э

<span id="page-0-0"></span> $298$ 

4 ロ ト ィ *同* ト

 $\sim$ 重き  $\epsilon$ 

#### Generally we want to solve the following canonical problem

 $f(x) = 0$ 

<span id="page-1-0"></span> $299$ 

 $\left\{ \begin{array}{ccc} 1 & 0 & 0 \\ 0 & 1 & 0 \end{array} \right\}$  ,  $\left\{ \begin{array}{ccc} 0 & 0 & 0 \\ 0 & 0 & 0 \end{array} \right\}$  ,  $\left\{ \begin{array}{ccc} 0 & 0 & 0 \\ 0 & 0 & 0 \end{array} \right\}$ 

#### Generally we want to solve the following canonical problem

 $f(x) = 0$ 

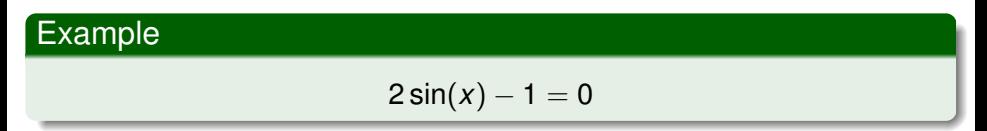

 $298$ 

イロト イ押ト イヨト イヨ

#### Generally we want to solve the following canonical problem

 $f(x) = 0$ 

# Example  $2 \sin(x) - 1 = 0$

Often we have a problem which looks slightly different

 $h(x) = g(x)$ 

 $298$ 

イロト イ母 トイラト イラト

#### Generally we want to solve the following canonical problem

 $f(x) = 0$ 

### Example

 $2 \sin(x) - 1 = 0$ 

Often we have a problem which looks slightly different

 $h(x) = g(x)$ 

But it is easy to transform to canonical form with

$$
f(x) = h(x) - g(x) = 0
$$

<span id="page-4-0"></span> $\Omega$ 

イロト (個) ((目) (目)

#### Generally we want to solve the following canonical problem

 $f(x) = 0$ 

### Example

 $2 \sin(x) - 1 = 0$ 

Often we have a problem which looks slightly different

<span id="page-5-0"></span> $h(x) = g(x)$ 

But it is easy to transform to canonical form with

$$
f(x) = h(x) - g(x) = 0
$$

#### Example

$$
3x^3 + 2 = \sin x \to 3x^3 + 2 - \sin x = 0
$$

Eugeniy Mikhailov (W&M) **[Practical Computing](#page-0-0) Lecture 05 2/10** Lecture 05 2/10

One can try to get the solution by just guessing with a hope to hit the solution. This is not highly scientific.

4 D.K.  $\leftarrow$   $\leftarrow$   $\leftarrow$  <span id="page-6-0"></span>E K 4

One can try to get the solution by just guessing with a hope to hit the solution. This is not highly scientific.

However each guess can provide some clues.

 $\Omega$ 

重す

4 0 8

One can try to get the solution by just guessing with a hope to hit the solution. This is not highly scientific.

However each guess can provide some clues.

A general search algorithm is the following

- make a guess *i.e.* trial
- make intelligent new guess  $(x_{i+1})$  judging from this trial  $(x_i)$
- continue until  $|f(x_{i+1})| > \varepsilon_f$  and  $|x_{i+1} x_i| > \varepsilon_x$

One can try to get the solution by just guessing with a hope to hit the solution. This is not highly scientific.

However each guess can provide some clues.

A general search algorithm is the following

- make a guess i.e. trial
- make intelligent new guess  $(x_{i+1})$  judging from this trial  $(x_i)$
- continue until  $|f(x_{i+1})| > \varepsilon_f$  and  $|x_{i+1} x_i| > \varepsilon_x$

#### Example

Let's play a simple game:

- some one think of any number between 1 and 100
- I will make a guess
- you provide me with either "less" or "more" depending where is my guess with respect to your number

How many guesses do I need?

One can try to get the solution by just guessing with a hope to hit the solution. This is not highly scientific.

However each guess can provide some clues.

A general search algorithm is the following

- make a guess i.e. trial
- make intelligent new guess  $(x_{i+1})$  judging from this trial  $(x_i)$
- continue until  $|f(x_{i+1})| > \varepsilon_f$  and  $|x_{i+1} x_i| > \varepsilon_x$

#### Example

Let's play a simple game:

- some one think of any number between 1 and 100
- I will make a guess
- you provide me with either "less" or "more" depending where is my guess with respect to your number

How many guesses do I need? At most 7

# Bisection method pseudo code

- Works for any continuous function in vicinity of function root
	- make initial bracket for search  $x_+$  and  $x_-$  such that
		- $\bullet$  *f*(*x*<sub>+</sub>) > 0
		- *f*(*x*−) < 0
	- **•** loop begins
	- make new guess value  $x_q = (x_+ + x_-)/2$
	- $\bullet$  if  $|f(x_{q})| \leq \varepsilon_{f}$  or  $|x_{+} x_{q}| \leq \varepsilon_{x}$ stop we found the solution with desired approximation
	- $\bullet$  otherwise if *f*(*x<sub>a</sub>*) > 0 then *x*<sub>+</sub> = *x<sub>a</sub>* else *x*<sub>−</sub> = *x<sub>a</sub>*
	- continue the loop

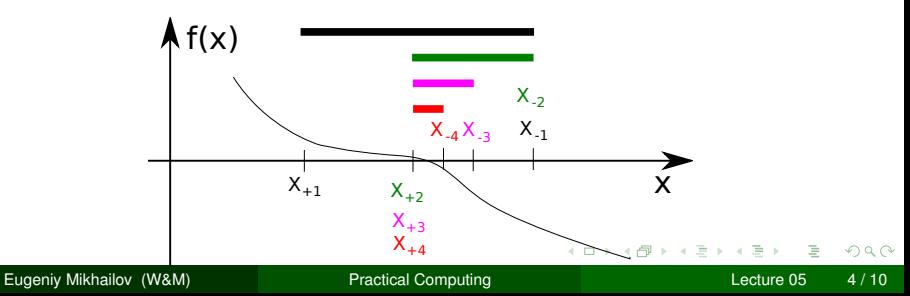

# Bisection - simplified matlab implementation

function x sol=bisection(f, xn, xp, eps f, eps x) % solving f(x)=0 with bisection method

```
xq = (xp+xn)/2; \frac{1}{6} initial quess
fg=f(xg); % initial function evaluation
```

```
while ( (abs(fq) > eps_f) & (abs(xq-xp) > eps_x) )
    if (fq>0)xp=xg;
    else
    xn=xg;
    end
    xq=(xp+xn)/2; % update quess
    fq=f(xq); 		 % update function evaluation
  end
  x sol=xg; % solution is ready
end
```
Eugeniy Mikhailov (W&M) **[Practical Computing](#page-0-0) Lecture 05 5/10** Lecture 05 5/10

<span id="page-12-0"></span> $\sim$ 

Let's define simple test function in the file 'function to solve.m'

```
function ret=function to solve(x)
  ret = (x-10) * (x-20) * (x+3);end
```
<span id="page-13-0"></span>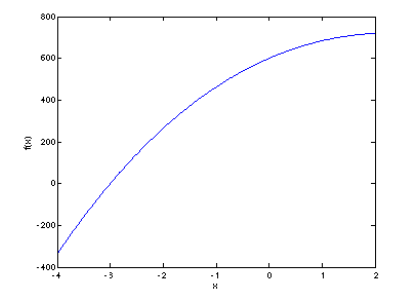

Let's define simple test function in the file 'function to solve.m'

```
function ret=function to solve(x)
  ret = (x-10) * (x-20) * (x+3);
end
```
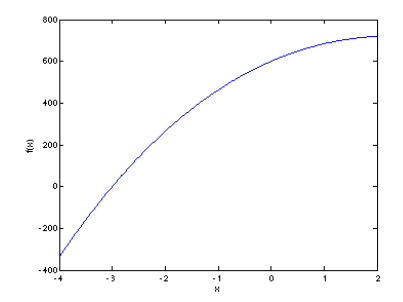

pay attention to the function handle operator @

eps\_x=1e-8; eps\_f=1e-6; x0=bisection(... @function\_to\_solve,... -4.1, 2, ... eps\_f, eps\_x)

Let's define simple test function in the file 'function to solve.m'

```
function ret=function to solve(x)
  ret = (x-10) * (x-20) * (x+3);
end
```
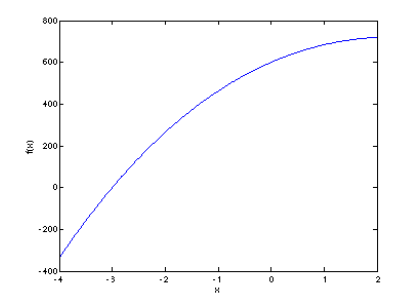

pay attention to the function handle operator @

<span id="page-15-0"></span>eps\_x=1e-8; eps\_f=1e-6; x0=bisection(... @function\_to\_solve,... -4.1, 2, ... eps\_f, eps\_x)

 $x0 = -3.0000$ 

Let's define simple test function in the file 'function to solve.m'

```
function ret=function to solve(x)
  ret = (x-10) * (x-20) * (x+3);
end
```
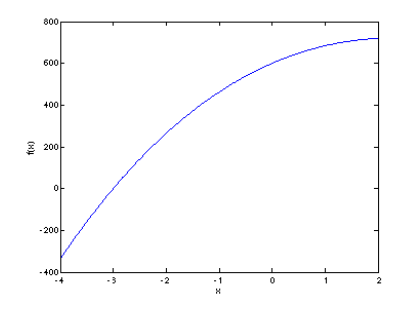

 $x0 = -3.0000$ 

pay attention to the function handle operator @

eps\_x=1e-8; eps\_f=1e-6; x0=bisection(... @function\_to\_solve,... -4.1, 2, ... eps\_f, eps\_x)

always cross check results

<span id="page-16-0"></span>>> function\_to\_solve(x0) ans = 3.06[31](#page-15-0)[e](#page-17-0)[-](#page-12-0)[0](#page-13-0)[7](#page-18-0)

Eugeniy Mikhailov (W&M) **[Practical Computing](#page-0-0) Lexicon Computing Lecture 05 6/10** 

Let's define simple test function in the file 'function to solve.m'

```
function ret=function to solve(x)
  ret = (x-10) * (x-20) * (x+3);
end
```
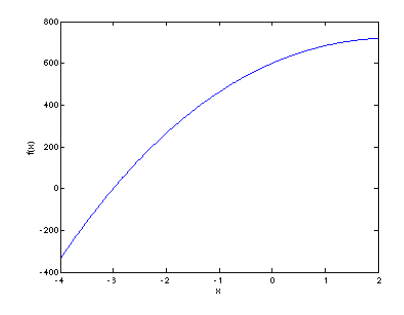

 $x0 = -3.0000$ 

pay attention to the function handle operator @

eps\_x=1e-8; eps\_f=1e-6; x0=bisection(... @function\_to\_solve,... -4.1, 2, ... eps\_f, eps\_x)

always cross check results

<span id="page-17-0"></span>>> function\_to\_solve(x0) ans = 3.06[31](#page-16-0)[e](#page-18-0)[-](#page-12-0)[0](#page-13-0)[7](#page-18-0)

Eugeniy Mikhailov (W&M) **[Practical Computing](#page-0-0) Lexicon Computing Lecture 05 6/10** 

Let's define simple test function in the file 'function to solve.m'

```
function ret=function to solve(x)
  ret = (x-10) * (x-20) * (x+3);
end
```
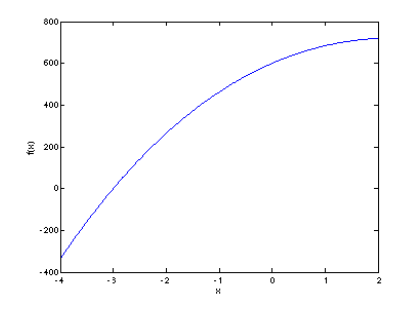

 $x0 = -3.0000$ 

pay attention to the function handle operator @

eps\_x=1e-8; eps\_f=1e-6; x0=bisection(... @function\_to\_solve,... -4.1, 2, ... eps\_f, eps\_x)

always cross check results

<span id="page-18-0"></span>>> function\_to\_solve(x0) ans = 3.06[31](#page-17-0)[e](#page-19-0)[-](#page-12-0)[0](#page-13-0)[7](#page-18-0)

Eugeniy Mikhailov (W&M) **[Practical Computing](#page-0-0) Lexicon Computing Lecture 05 6/10** 

# What is missing in the bisection code?

Eugeniy Mikhailov (W&M) **[Practical Computing](#page-0-0) Lecture 05 7/10** Lecture 05 7/10

 $\mathcal{A}$ ъ <span id="page-19-0"></span> $299$ 

**K ロ ト イ 何 ト イ ヨ ト** 

# What is missing in the bisection code?

The simplified bisection code is missing validation of input arguments.

 $290$ 

4 ロ ト ィ *同* ト

 $-4$ E K 4

# What is missing in the bisection code?

The simplified bisection code is missing validation of input arguments. People make mistakes, typos and all sorts of misuse.

 $\Omega$ 

重す

4 D.K.

The simplified bisection code is missing validation of input arguments. People make mistakes, typos and all sorts of misuse.

*"If something can go wrong it will"*

*Muphry's Law*

The simplified bisection code is missing validation of input arguments. People make mistakes, typos and all sorts of misuse.

*"If something can go wrong it will"*

*Muphry's Law*

Never expect that user will put valid inputs.

The simplified bisection code is missing validation of input arguments. People make mistakes, typos and all sorts of misuse.

*"If something can go wrong it will"*

<span id="page-24-0"></span>*Muphry's Law*

Never expect that user will put valid inputs. So what should we check for sure

$$
f(xn) < 0
$$

$$
f(xp)>0
$$

It would be handy to return secondary outputs

- with the value of function at the found solution point
- the number of iterations (good for performance tests)

# False position (*regula falsi*) method

In this method we naively approximate our function as a line.

<span id="page-25-0"></span>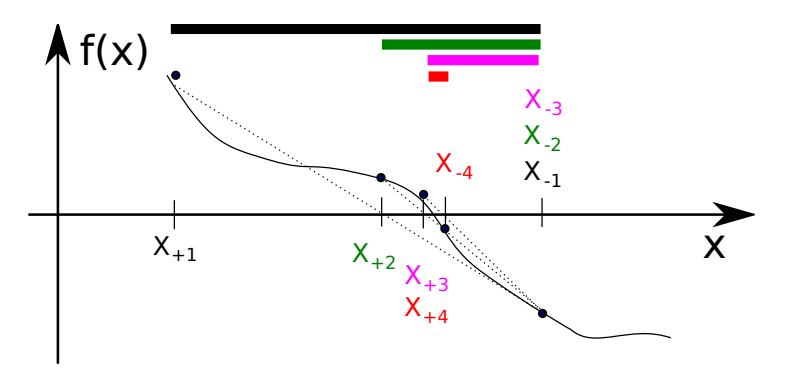

# False position method - pseudo code

- make initial bracket for search *x*<sup>+</sup> and *x*<sup>−</sup> such that
	- $f(x_{+}) > 0$
	- *f*(*x*−) < 0
- **·** loop begins
- draw a chord between points (*x*−, *f*(*x*−)) and (*x*+, *f*(*x*+))
- make new guess value at the point of the chord intersection with the 'x' axis

$$
x_g = \frac{x_{-}f(x_{+}) - x_{+}f(x_{-})}{f(x_{+}) - f(x_{-})}
$$

- $\bullet$  if  $|f(x_{q})| \leq \varepsilon_{f}$  or  $|x_{+} x_{q}| \leq \varepsilon_{x}$ stop we found the solution with desired approximation
- $\bullet$  otherwise if *f*(*x<sub>a</sub>*) > 0 then *x*<sub>+</sub> = *x<sub>a</sub>* else *x*<sub>−</sub> = *x<sub>a</sub>*
- continue the loop

Note: it looks like bisection except the way of updatin[g](#page-25-0)  $x_a$ 

$$
\lim_{k \to \infty} (x_{k+1} - x_0) = c(x_k - x_0)^m
$$

Where  $x_0$  is true root of the equation,  $c$  is some constant, and  $m$  is the order of convergence.

$$
\lim_{k\to\infty}(x_{k+1}-x_0)=c(x_k-x_0)^m
$$

Where  $x_0$  is true root of the equation, *c* is some constant, and *m* is the order of convergence.

The best algorithm have quadratic convergence i.e.  $m = 2$ 

$$
\lim_{k\to\infty}(x_{k+1}-x_0)=c(x_k-x_0)^m
$$

Where  $x_0$  is true root of the equation, *c* is some constant, and *m* is the order of convergence.

The best algorithm have quadratic convergence i.e.  $m = 2$ 

- $\bullet$  the bisection algorithm has linear rate of convergence ( $m = 1$ ) and  $c = 1/2$
- it is generally impossible to define convergence order for the false position method

$$
\lim_{k \to \infty} (x_{k+1} - x_0) = c(x_k - x_0)^m
$$

Where  $x_0$  is true root of the equation,  $c$  is some constant, and  $m$  is the order of convergence.

The best algorithm have quadratic convergence i.e.  $m = 2$ 

- $\bullet$  the bisection algorithm has linear rate of convergence ( $m = 1$ ) and  $c = 1/2$
- it is generally impossible to define convergence order for the false position method

Generally the speed of the algorithm is related to its convergence order. How ever other factors may affect the speed.

<span id="page-30-0"></span> $\Omega$ 

イロトメ 倒 トメ きょくきょ